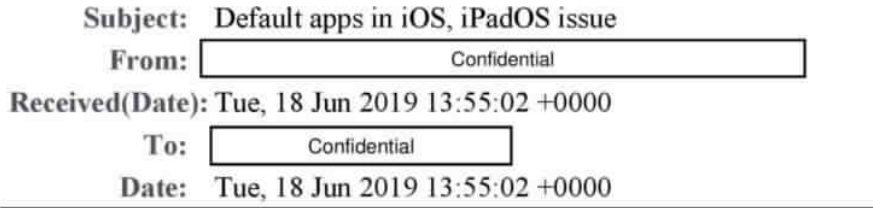

Hi Craig.

I am very excited about iPadOS. Great work to you and your whole team for putting this together. Yay! That, files app and the app switching is just too good. My favorite is the small keyboard on iPadOS. Thank you so much! I've one more request. Please think about this one too.

Everyone can change default email and browser apps on their MacOS but why can't they choose it on the iPhone and iPad? All my emails and browsing history are not available on my iPhone and iPad because of this issue. I've trying to get some help on this for 10 years without any resolution. You agree that it is very important have consistency for a pleasant experience. It is one of the top Lund's usability maxim as well.

As suggested by your support team, I've removed the default email app on my iPhone/iPad, so every-time I accidentally click on an email link, it takes me to the app store to download the email app. There are many times you cannot even copy the email address and so it takes a long and painful procedures just to email someone.

After more than 10 years and persuading many-many people to switch over to iPhones, I had to finally give up last January and move to android just because I wanted to use "3rd-party" email app by default on my iPhone. I can deal with that, but I really do not want to give up my iPad for just this request.

Can you please look into this and provide a way to change default email and browser apps on iPadOS at least. I think it will make many many many customers very very happy. Please!

Thanks,

Confidential